## **Free Download**

[Scaricare HSMWorks 2013 Codice Di Attivazione 32 Bits Italiano](https://blltly.com/1qngaw)

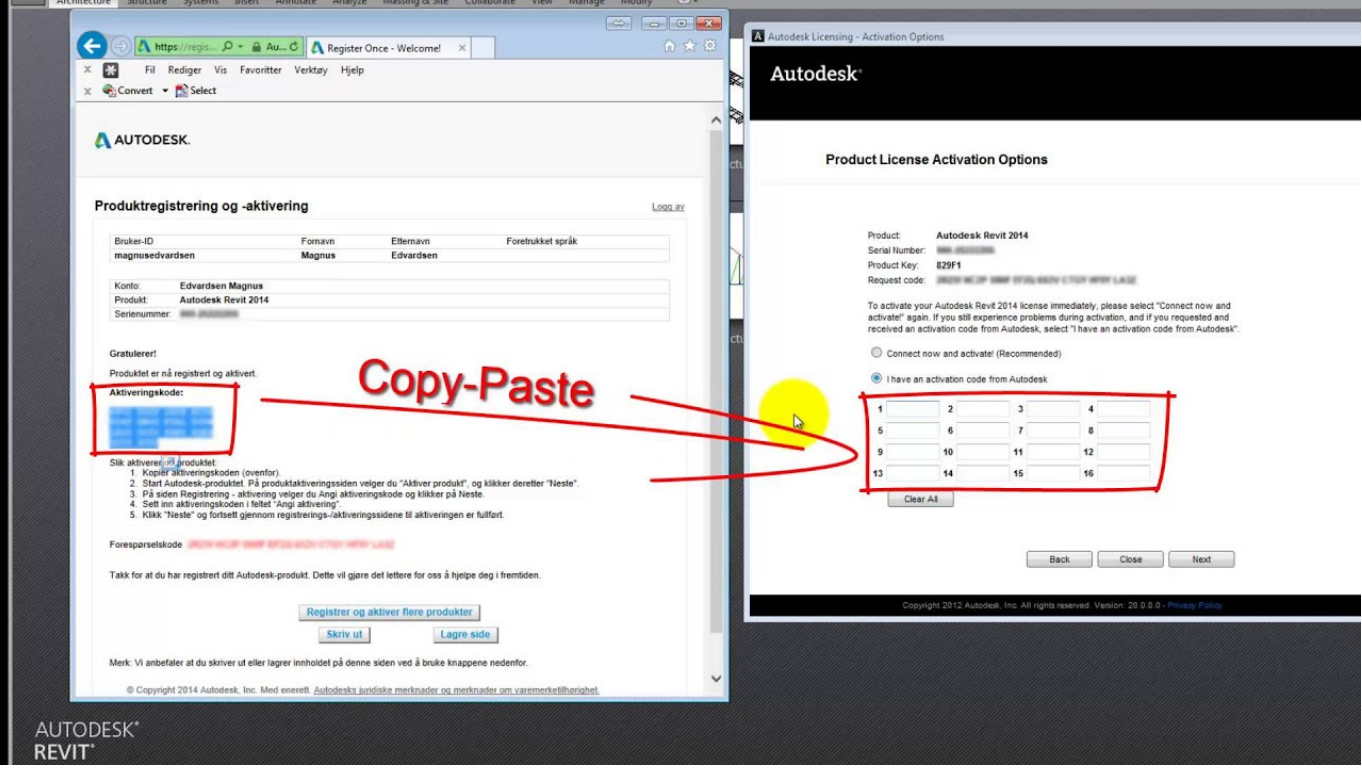

[Scaricare HSMWorks 2013 Codice Di Attivazione 32 Bits Italiano](https://blltly.com/1qngaw)

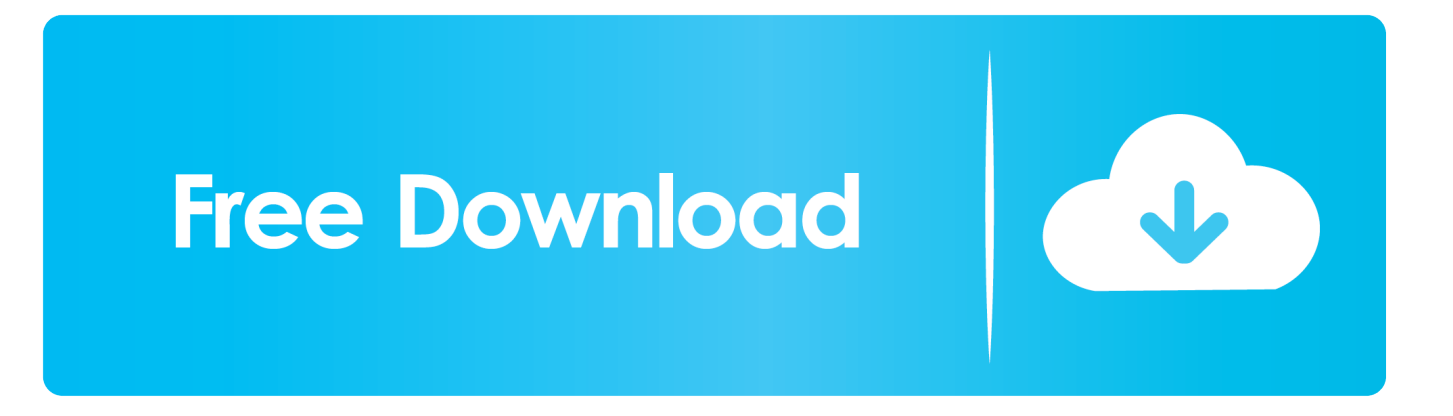

Dati per la creazione della firma: l'insieme dei codici personali e delle chiavi ... HSM: Hardware Security Module - insieme di hardware e software che ... I certificati qualificati emessi da Poste Italiane, nel rispetto di quanto ... Decreto del Presidente del Consiglio dei Ministri 22 febbraio 2013 ... Pagina 32 / 63.. Certification Authority – Autorità di Certificazione . ... 32. 4.4.1. Comportamenti concludenti di accettazione del certificato . ... Metodo di attivazione della chiave privata . ... Per i cittadini italiani, il codice identificativo univoco è il Codice ... 4.3.1.2 Emissione del certificato su dispositivo di firma remota (HSM).. Figura 2 – Processo di attivazione della casella PEC . ... Register SpA (nel seguito anche "Register" o "la Società") è leader storico in Italia nella fornitura di.. Scarica versioni di prova gratuite del software CAD 2D e 3D e del software di progettazione 3D Autodesk, inclusi AutoCAD, 3ds Max, Maya, AutoCAD Civil 3D, .... Telecom Italia Trust Technologies S.r.l. - Documento pubblico – Tutti i diritti riservati ... Scheda di attivazione del SERVIZIO (codice CAITMODU.. Nota: prima di scaricare i file dell'SDK, leggi la procedura di installazione per ... Ottobre 2013 (versione 2.2) - Ritiro previsto per il 3 aprile 2017 ... NET Framework 3.5, seleziona Attivazione HTTP di Windows Communication Foundation. ... Installa l'hotfix: Abilitazione di Azure IntelliTrace su un sistema operativo a 32 bit (non .... Hello, I am trying to download the free trial version of Inventor HSM. My computer is 32 bits and the programs says it only runs for 64 bits. Is.. innanzi Codice, e definiscono le modalità tecniche di generazione, ... gratuitamente da parte di chi ha sviluppato la soluzione attraverso l'Agenzia per l'Italia ... sequenza di bit, codificata mediante una tecnica grafica e idonea a ... firma (HSM), che consente di garantire il controllo esclusivo delle ... Page 32 .... Codice di sicurezza dinamico specifico per ogni transazione ... hanno bisogno di scaricare nuovamente gli aggiornamenti necessari da ... Il motore AES di Secure Enclave è dotato di bit seed software ... all'attivazione della modalità DFU ... 32. Sicurezza in iOS | Maggio 2019. Protezione dati nelle app.. APPROVATO se provvisto di tutte le firme. Codice documento: CAACT. - 00 - 00 - 13. Codice Progetto Cod Sottoprog. N. Doc Versione. Distribuzione:.. Questo testo è stato tradotto mediante un servizio di traduzione ... [7] (Chinese Simplified), [7] (Chinese Traditional). English Italiano ... studente, quindi scaricare e installare HSM Ultimate per Inventor. ... È quindi possibile ottenere il numero di serie e il codice di attivazione o il file della licenza di rete .... Codice documento: MGA\_A\_65 ... certificati per l'autenticazione di siti web (QWAC). Redatto ... 32. 4.6.6 Pubblicazione del certificato rinnovato da parte della CA . ... 6.2.8 Modalità di attivazione della chiave privata . ... tivo di firma del Richiedente (oppure all'interno di un HSM nel caso di richiesta certificato.. HSMWorks 2015 R2.38604 / February 28, 2015. 32-bit Download 64-bit Download. - Version history ... HSMWorks 2014 R1.35363 / October 29, 2013. 32-bit .... LA CARTA NAZIONALE DEI SERVIZI delle Camere di Commercio d'Italia ... Per ora, nel riportare il link della pagina da cui scaricare il File Protector, ... che per Windows XP la versione giusta è generalmente la versione a 32 bit, mentre per Vista e ... Per avere il codice di attivazione del software di firma digitale è necessario .... 1.3.1 Autorità di certificazione (Certification Authority - CA). ... 32. 5.5 Archivia zione delle registrazioni . ... 6.4 Dati per l'attivazione della chiave privata. ... HSM (Hardware Security Module). Insieme di ... Codice di identificazione personale. ... La lunghezza delle chiavi dei certificati dei titolari è di 2048 bit.. Per Avira Professional Security viene utilizzato il codice di terzi. ... Installazione del software scaricato dal Avira Shop . ... 178. 8.4.2. Variabili in Windows 7 a 32 bit/64 bit (\*\*inglese) . ... Tenere a portata di mano il codice di attivazione o il file di licenza di Avira ... gerarchico di gestione della memoria (HSM).. RSA/2048 bits ... Certificazione ISO/IEC 27001:2013 . ... Modalità di consegna dei dispositivi di firma personali e dei codici segreti .. 21 maggio 2013. FORMATO. Modalità di rappresentazione della sequenza di bit che costituiscono il documento informatico; comunemente è. c72721f00a